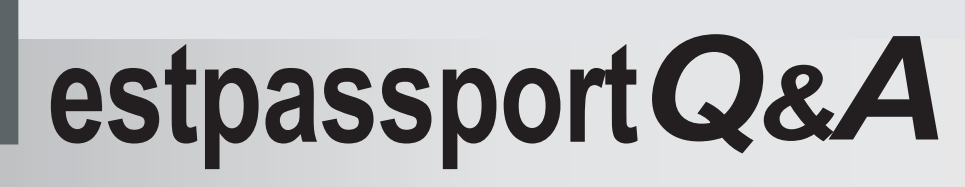

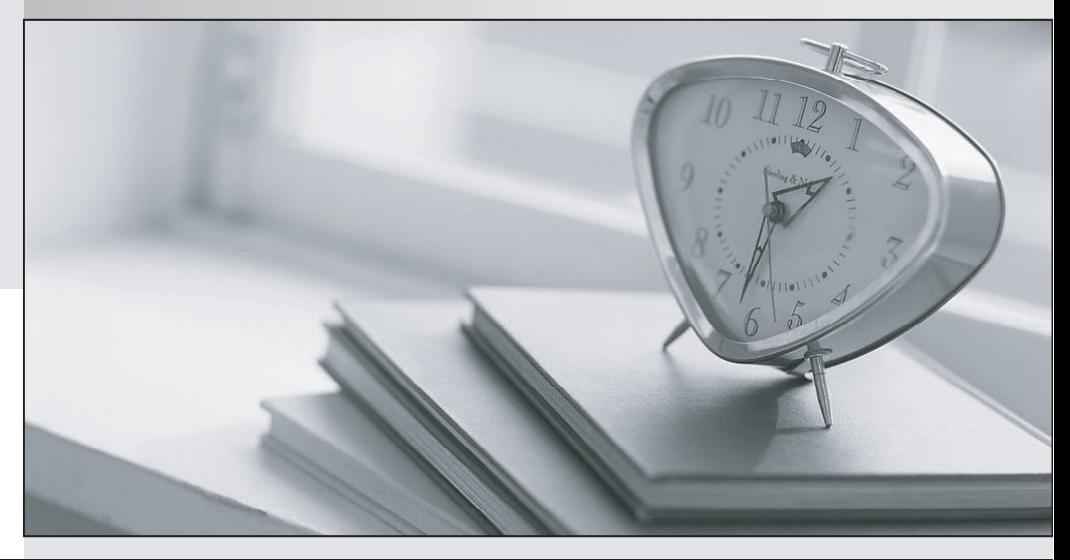

meilleure La qualité  $\overline{e}$ meilleur service

http://www.testpassport.fr

Service de mise à jour gratuit pendant un an

## **Exam** : **920-252**

## Title : ethernet routing switch 8600

## **Version** : DEMO

1. How do you change an IP address on the Ethernet Routing Switch 8600?

A. use the VLAN Manager

B. delete and recreate the IP address

C. reset the switch, then configure the address again

D. run the ipchange command from the Command Line Interface (CLI) Answer: B

2. An engineer wants to configure the Virtual Router Redundancy Protocol (VRRP) priority for an IP interface on a Port-based VLAN. Which Command Line Interface (CLI) command should be used?

A. config ip vrrp < vrid&gt; priority &lt; prio&gt;

B. config vlan < vid&gt; ip vrrp &lt; vrid&gt; priority &lt; prio&gt;

C. config ethernet < vid&gt; ip vrrp &lt; vrid&gt; priority &lt; prio&gt;

D. config ethernet <port&gt; ip vrrp &lt;vrid&gt; priority &lt;prio&gt; Answer: B

3. Your customer wishes to prevent any IP traffic from being routed to a specific port on their VLAN. What should you do to accomplish this request?

A. Mask the port in the routing table.

B. Disable RIP on the VLAN segment.

C. Disable routing on the port in question.

D. Remove the port from the neighboring VLAN routing tables. Answer: C

4. How do you obtain and load an image from an external TFTP server through one of the I/O ports?

A. by configuring the Ethernet Routing Switch 8600 to boot from the network, then reset

B. by invoking the boot (ip address)/<file&gt; command from the Java Device Manager (JDM)

C. by invoking the boot (ip address):<file&gt; command from the Command Line Interface (CLI)

D. by configuring the Ethernet Routing Switch 8600 to boot from the network, then recycle power Answer: C 5. At which point in a Ethernet Routing Switch 8600 series installation and setup can you initially begin using the Java Device Manager (JDM)?

A. once your switch has a VLAN IP

B. after setting the clock to local time

C. after a link comes up on an Ethernet port

D. at the login prompt following initial power-up Answer:A

6. In the event of a network failure, a customer requires that an Open Shortest Path First (OSPF) interface detect the failure at 30 seconds. Which Command Line Interface (CLI) command must be used to ensure a network failure is detected in the required amount of time?

A. config vlan < vid&gt; ip ospf metric 30

B. config vlan < vid&gt; ip ospf priority 30

C. config vlan < vid&gt; ip ospf dead-interval 30

D. config vlan < vid&gt; ip ospf hello-interval 30 Answer: C

7. A customer has a number of Internetwork Packet Exchange (IPX) clients on the network which attempt to login to a server immediately after boot up. If a port on the Ethernet Routing Switch 8600 does NOT begin forwarding packets from these clients almost immediately after link is detected, the login will timeout and be unsuccessful. Which feature should be enabled on the Ethernet Routing Switch 8600 ports with the customer's IPX clients connected?

- A. VLAN tagging
- B. Autonegotiation
- C. Quality of Service

D. Spanning Tree FastStart Answer: D

8. Your customer is running their switch configuration in High Availability (HA) mode. Which two advantages does this mode have over Warm Standby mode? (Choose two.)

A. Failure of one CPU causes the other to reboot.

B. It employs protocols which include BGP, DVMRP, and PIM.

C. It allows both CPUs to be activated, allowing the system to fail-over in less than one second.

D. It allows synchronization of L2 tables and L3 parameters including static routes and ARP tables. Answer: CD

9. How would you force a failover from the primary Central Processing Unit (CPU) through the Command Line Interface (CLI)?

A. config sys set cpu switchover

B. config sys set secondary enable

C. config sys set action switchover

D. config sys set action cpuswitchover Answer: D

10. An untagged frame enters a port on the Ethernet Routing Switch 8600. The port is a member of four different types of VLANs (port-based, IP subnet, MAC, and protocol). Assuming the frame matches the criteria for each of the defined VLANs, which VLAN will the frame become a member of upon ingress?

A. Port

B. MAC and the contract of the contract of the contract of the contract of the contract of the contract of the contract of the contract of the contract of the contract of the contract of the contract of the contract of the

C. Protocol

D. IP Subnet Answer: B